Angel giraldez masterclass pdf gratis download full

I'm not robot!

```
Unknown dijo... obat aborsijual obat aborsi aslibat aborsi aslibat
coursework my effective. 27 de agosto de 2017, 22:56 Unknown dijo... obat penggugur janinobat aborsi gynaecosidobat telat bulancara menggugurkan kandungancytotec aslicara pemesanan obat aborsijual cytotec 3 de mayo de 2018, 10:02 Unknown dijo... Positive site, where did u come up with the info with
this posting? I'm pleased I ran across it though, ill be checking back soon to find out what additional posts you include. Residential painting company 12 de mayo de 2018, 19:00 Ee Cheong dijo... I bought Painting miniatures from A to Z, Angel Giraldez, Masterclass, volume 2. This blog has high resolution photos of minis in the book taken from
different angles. It adds a lot of value to the book. 16 de mayo de 2018, 12:48 ChoiceGenie dijo... Thank you very much for sharing information that will be much helpful for making coursework my effective Compare Electric PlansCompare Electric PlansCompare Electri
PlansCommercial electric plans TexasTexas Electric Company Compare electric RatesTexas Electric RatesCompare electric rates TexasTexas Electric RatesCompare electric rates TexasTexas Electric RatesCompare electric rates TexasTexas Electric RatesCompare electric rates TexasTexas Electric RatesCompare electric rates TexasTexas Electric RatesCompare electric rates TexasTexas Electric RatesCompare electric rates TexasTexas Electric RatesCompare electric rates TexasTexas Electric RatesCompare electric rates TexasTexas Electric RatesCompare electric rates TexasTexas Electric RatesCompare electric RatesCompare elect
of plagiarism. No doubt, it's become easier to hunt out the specified knowledge and duplicate it. Since people sometimes do this whereas not attribution, it's become easier to identify and have an effect on plagiarism checker free tools which can search billions of documents, and spot matches although they are only some
words long, finding plagiarism has become as simple as detecting knowledge in Google. it's presently only a matter of simply method your question and provision you with the results. "Plagiarism definition is admittedly simple. once you employ someone else's work whereas not crediting them, it's seen as stealing their holding. rather like stealing, the
penalties for derived work area unit severe everyplace the earth. the $64000 draw back is that just about all people do not appear to be even responsive to what they are doing."With our Plagiarism whereas property people information they will stop it. you will be ready to notice
myriad real-life samples of plagiarism to help you identify it in future. Our Plagiarism detector free tool can be a decent platform to envision paper for plagiarism checker is trustworthy by loads of people everyplace world, World Health Organization use it daily as
a section of their studies or work. 25 de marzo de 2019, 12:28 Unknown dijo... Mau dapat website judi online terpercaya dengan modal yang murah?? Gampang, gabung aja disitus judi online terpercaya dengan modal yang murah?? Gampang, gabung aja disitus judi online terpercaya dengan modal yang murah?? Gampang, gabung aja disitus judi online terpercaya dengan modal yang murah?? Gampang, gabung aja disitus judi online terpercaya dengan modal yang murah?? Gampang, gabung aja disitus judi online terpercaya dengan modal yang murah??
 Ombigo Deligio Deligio
 Ramah dan 24 Jam Nonstop, Penyedia Jasa Pembuatan ID Sbobet Judi Sepak Bola Yang Terkenal Dan Memiliki Grafis YangBagus, dan Kemudahan Dalam Bermain Dan Keamanan Saat BertransaksiAgen Sepak Bola Onlinebonus besar Sepak Bola Onlinebonus besar Sepak Bola Onlinebonus besar Sepak Bola Yang Terkenal Dan Memiliki Grafis YangBagus, dan Kemudahan Dalam Bermain Dan Keamanan Saat BertransaksiAgen Judi Sepak Bola Onlinebonus besar Sepak Bola Onlinebonus besar Sepak Bola Onlinebonus besar Sepak Bola Onlinebonus besar Sepak Bola Yang Terkenal Dan Memiliki Grafis YangBagus, dan Kemudahan Dalam Bermain Dan Keamanan Saat BertransaksiAgen Judi Sepak Bola Onlinebonus besar Sepak Bola Onlinebonus besar Sepak Bola Onlinebo
ikanAgen sabung ayamjudi sabung ayamjudi sabung ayam 10 de diciembre de 2019, 12:40 Lavechia Friska dijo... Situs Agen SBOBET Dengan BOnus New Member, Agen SBOBET Dengan BOnus New Member, Agen SBOBET Dengan Mudah, Cara Daftar Judi
SBOBET, Bonus Besar Judi SBOBET, Judi SBOBET Deposit Pulsa, Judi SBOBET Terbaik, SBOBET Terbaik, SBOBET Sepak Bola, Main Judi Sabung Ayam Online, Judi Sabung Ayam Online, Judi Sabung Ayam Online, Tembak Ikan Joker123 Deposit Termurah, Judi Sabung Ayam Bonus 8x Win, Sabung Ayam Live Streaming, Judi Adu Ayam Online, Judi Sabung Ayam Online, Tembak Ikan Joker123 Deposit Termurah, Judi Sabung Ayam Bonus 8x Win, Sabung Ayam Live Streaming, Judi Adu Ayam Online, Judi Sabung Ayam Online, Tembak Ikan Joker123 Deposit Termurah, Judi Sabung Ayam Bonus 8x Win, Sabung Ayam Bonus 8x Win, Sabung Ayam Online, Judi Sabung Ayam Online, Judi Sabung Ayam On
Online Termurah, Game Ikan Deposit Termurah, Game Ikan Deposit Termurah, Game Ikan Deposit Pulsa, Game Ikan Deposit Termurah, Game Ikan Deposit Termurah, Game Ikan Deposi
NAGAQQ | AGEN BANDARQ ONLINE | ADUQ ONLINE | ADUQ ONLINE | DOMINOQQ TERBAIKYang Merupakan Agen Bandarq, Domino 99, Dan Bandar Poker Online Terpercaya di asia hadir untuk anda semua dengan permainan menarik dan bonus menarik dan bonus menarik untuk anda semua dengan permainan permainan menarik dan bonus menarik dan bonus menarik dan bo
senin di bagikannya* Bonus Refferal 10% + 10%, seumur hidup* Bonus Jackpot, yang dapat anda dapatkan dengan mudah* Minimal Depo 15.000 * Minimal WD 20.000Memegang Gelar atau title sebagai Agen BandarQ Terbaik di masanyaGames Yang di Hadirkan NagaQQ :* Poker Online* BandarQ* Domino99* Bandar Poker* Bandar66* Sakong*
Capsa Susun* AduQ* Perang Bacarrat (New Game)Info Lebih lanjut Kunjungi :Website : NAGAQQFacebook : NagaQQ OfficialWHATSAPP : +855977509035Line : Cs_nagaQQTELEGRAM : +855967014811 BACA JUGA BLOGSPORT KAMI YANG LAIN: agen bandarq terbaikWinner NagaQQDaftar NagaQQDaftar NagaQQDaf
CrownQQ Official dijo... CROWNQQ I AGEN BANDARQ ONLINE I ADUQ ONLINE I DOMINOQQ TERBAIKYuk Buruan ikutan bermain di website CrownQQSekarang CROWNQQ Memiliki Game terbaru Dan Ternama loh...9 permainan :=> Poker=> Bandar Poker=> Domino99=> BandarQ=> AduQ=> Sakong=> Capsa Susun=> Bandar
66 => Perang Baccarat (NEW GAME)=> Bonus Refferal 20% => Bonus Turn Over 0,5%=> Minimal Depo 20.000=> 100% Member Asli => Pelayanan DP & WD 24 jam=> Livechat Kami 24 Jam Online => Bisa Dimainkan Di Hp Android0619679319=> Di Layani Dengan 5 Bank Terbaik => 1 User ID 9 Permainan MenarikAyo
gabung sekarang juga hanya dengan mengklick CrownQQLink Resmi CrownQQLink Resmi CrownQQLink Resmi CrownQQDaftar CrownQQDaftar CrownQDaftar CrownQQDaftar CrownQQDaftar CrownQQDaftar Cro
de 2020, 18:24 Unknown dijo... I think this is great!!! I am glad to know I can visit this website anytime for new suggestions and ideas.unduh game tembak ikan Online Via PulsaBandar judi Sepak Bolagame online uang asli indonesia 25 de abril de 2020, 8:43 Pokerwin88 |
Poker Deposit Pulsa | Poker Online | Ceme Online | Ceme Online dijo... Poker Deposit PulsaDominoQQ PulsaIDN Poker PulsaPoker PulsaPo
1 de mayo de 2020, 1:26 James Tech dijo... Thanks to author of post for such a great information.I like your blog post and subscribe your blog for all your future post.i have also some links which i think is useful for some users. I have something to share here.McAfee.com/activate,www.mcafee.com/activate,www.mcafee.com/activate total
protection, www.mcafee.com/activate product key 23 de mayo de 2020, 8:05 John Shaw dijo... Very informative and well written post! Quite interesting and nice topic chosen for the post. I am sharing this link.mcafee.com/activate, www.mcafee.com/activate 5 de junio de 2020, 14:22 Deriiin dijo... login idn pokerlogin idn poker onlinecara login idn
pokerlogin idn poker apkcara login idn poker apkcara login idn poker apkakun login idn poker apk 27 de junio de 2020, 7:54 James Tech dijo... This is very informative post, i also like to share some useful
links.McAfee.com/activate,www.mcafee.com/activate,www.mcafee.com/activate total protection,www.mcafee.com/activate product key 10 de julio de 2020, 10:58 Xperria dijo... Nice blog. I loved to read your blogs. It was a very informative blog I must say. You shared such quality key points with us. Thank you for sharing.We are a team of highly
experienced and well trained, those who provide a solution related to Mcafee such as Mcafee total protection login, mcafee total protection login, mcafee t
wish to read more from you. thanks for such a informative post. i also like to share some useful links.norton.com/setup, www.norton.com/setup 21 de julio de 2020, 14:56 Anónimo dijo... McAfee antivirus provides the best applications and tools that extend holistic and robust protection.McAfee antivirus provides the best applications and tools that extend holistic and robust protection.McAfee antivirus provides the best applications and tools that extend holistic and robust protection.McAfee antivirus provides the best applications and tools that extend holistic and robust protection.McAfee antivirus provides the best applications and tools that extend holistic and robust protection.McAfee antivirus provides the best applications and tools that extend holistic and robust protection.McAfee antivirus provides the best applications and tools that extend holistic and robust provides the best applications and tools that extend holistic and robust provides the best applications and tools that extend holistic and robust provides the best applications and tools that extend holistic and robust provides the best applications are provided by the provides the best applications are provided by the provides the best applications are provided by the provided by the provided 
unmatchable user experience. Don't Worry, there is literally nothing to worry about while you try and figure out the McAfee login process. Visit trusted Mcafee Pro dijo... McAfee Pro dijo... McAfee Total Protection has numerous security features for your
computer system as it protects the device from viruses, malware, spyware, and ransomware attacks. With McAfee Total Protection installed in your device, you can also stay away from suspicious and vulnerable websites. Visit here: 31 de julio de 2020, 11:55 dijo... Mcafee Total Protection Login: Very nice blog and articles. I am really very happy to
visit your blog. Now I am finding which I actually want. I check your blog everyday and try to learn something from your blog. Thank you and waiting for your new post. Visit the website in order to Get Started with the Mcafee
Activate or Install. 6 de agosto de 2020, 7:26 Isabella Wilson dijo... It is very simple to get McAfee to secure your devices. Just go to McAfee's website and download it. But, we can understand that one might face several difficulties in the process of activating the McAfee Account. Believe us, there is literally nothing to worry about while you try and
figure out the McAfee Total Protection Login process. It is a cakewalk through a few very, very simple steps that you need to follow, and then you are good to go for McAfee's account login. 21 de agosto de 2020, 13:02 Isabella Wilson dijo... Mcafee is an antivirus that provides protection to your device from various online threats. McAfee account login
will help you to use various features. You first have to start with the Mcafee login process for getting access to all the information regarding your Mcafee account. The login is simple as well as an easy process. 3 de septiembre de 2020, 15:55 Isabella Wilson dijo... Protect your digital devices with McAfee LiveSafe Internet security. It provides users
with protection for an unlimited number of devices at a reasonable price. With Mcafee Livesafe login you can get ultimate antivirus, identity, and privacy protection for all your PCs, Macs, smartphones, and tablets. 9 de septiembre de 2020, 15:22 steffan1234 dijo... To reach American Express phone number or AMEX Phone Number, follow our article
and get a list of american express customer care numbers or amex phone number. 18 de septiembre de 2020, 8:46 Scarlett Smith dijo... Plenty Of Fish is a leading social network for dating. It offers the opportunity to meet people of dating age from different countries. This platform not only in a location close to you, but specifically somebody who
specializes POF in marriages. Explore fast solutions in Pof Mobile Login Pof Login Pof
menyediakan jenis permainan bola - casino - togel - poker - tembak ikan - sabung ayam dan masi banyak jenis games lain nya, bonus Newmember 100%- Bonus Rolingan tiap minggu 0.7% setiap game slot dan casino- Bonus Refferal 0.3% untuk seluruh
games di CMCBOLAdaftar prediksi bola dan prediksi bola dan prediksi togel di sini : cmcbolabannk yang teredia saat ini bank- BCA- MANDIRI- BNI- BRI- OVOLayanan support cmcbola akan memberi info penting seputaran kabar terbaru di setiap permainan yang update 10 de octubre de 2020, 20:18 Anónimo
dijo... lsm99league88jack88sclubace333slotcitijoker slotslotxosbolotto88 17 de noviembre de 2020, 9:10 Anónimo dijo... lsm99league88jack88sclubace333slotcitijoker slotslotxosbolotto88 17 de noviembre de 2020, 9:10 Anónimo dijo... lsm99league88jack88sclubace333slotcitijoker slotslotxosbolotto88 17 de noviembre de 2020, 9:10 Anónimo dijo... lsm99league88jack88sclubace333slotcitijoker slotslotxosbolotto88 17 de noviembre de 2020, 9:10 Anónimo dijo... lsm99league88jack88sclubace333slotcitijoker slotslotxosbolotto88 17 de noviembre de 2020, 9:10 Anónimo dijo... lsm99league88jack88sclubace333slotcitijoker slotslotxosbolotto88 17 de noviembre de 2020, 9:10 Anónimo dijo... lsm99league88jack88sclubace333slotcitijoker slotslotxosbolotto88 17 de noviembre de 2020, 9:10 Anónimo dijo... lsm99league88jack88sclubace333slotcitijoker slotslotxosbolotto88 17 de noviembre de 2020, 9:10 Anónimo dijo... lsm99league88jack88sclubace333slotcitijoker slotslotxosbolotto88 17 de noviembre de 2020, 9:10 Anónimo dijo... lsm99league88jack88sclubace333slotcitijoker slotslotxosbolotto88 17 de noviembre de 2020, 9:10 Anónimo dijo... lsm99league88jack88sclubace333slotcitijoker slotslotxosbolotto88 17 de noviembre de 2020, 9:10 Anónimo dijo... lsm99league88jack88sclubace333slotcitijoker slotslotxosbolotto88 17 de noviembre de 2020, 9:10 Anónimo dijo... lsm99league88jack88sclubace333slotcitijoker slotslotxosbolotto88 17 de noviembre de 2020, 9:10 Anónimo dijo... lsm99league88jack88sclubace333slotcitijoker slotslotxosbolotto88 17 de noviembre de 2020, 9:10 Anónimo dijo...
noviembre de 2020, 9:17 Anónimo dijo... jack88 \square jack88 \square jac
jack88 slot jack88 game jack88 download 17 de noviembre de 2020, 9:21 Stephanie Miller dijo... To solve some problems with the Roadrunner email contact number to fix all the technical problems. You will get quick support and the best possible solutions.
30 de noviembre de 2020, 10:13 mcafee.com/activate dijo... I really happy found this website eventually. Really informative and inoperative, Thanks for the post and effort! Please keep sharing more such blog.office.com/setupwww.office.com/setupwww.mcafee.com/activatewww.mcafee.com/activatewww.mcafee.com/activatebitcoin login 10 de diciembre de 2020, 10:19
Devanshi Singh dijo... Are you ready to start optimizing your site for organic search? Explore the best digital marketing agencies in India! Get in touch us online to chat with an experienced strategist from our SEO team about not only improving your company's search engine rankings but also earning more revenue from them. Best digital marketing
 agencySEO content writing servicesBest email marketing serviceSEO services company 21 de diciembre de 2020, 7:21 office.com/setup dijo... Microsoft Windows is a group of several proprietary graphical operating system families, all of which are developed and marketed by Microsoft. visitoffice.com/setup 23 de diciembre de 2020, 6:43 Devanshi
Singh dijo... Are you ready to start optimizing your site for organic search? Explore the best digital marketing agencies in India! Get in touch us online to chat with an experienced strategist from our SEO team about not only improving your company's search engine rankings but also earning more revenue from them. Best digital marketing agency SEO
content writing servicesBest email marketing serviceSEO services company 24 de diciembre de 2020, 10:12 Devanshi Singh dijo... Are you ready to start optimizing your site for organic search? Explore the best digital marketing agencies in India! Get in touch with us online to chat with an experienced strategist from our SEO team about not only
improving your company's search engine rankings but also earning more revenue from them. Best digital marketing agency SEO content writing services company 5 de enero de 2021, 2:56 Anónimo dijo... canon.com/ijsetup | ij. start.canon 6 de enero de 2021, 8:25 shalin parker dijo... In terms of "high quality"
movies (those with at least a 7.5 rating on IMDb), Prime Video is virtually tied with Netflix. And both Netflix and Hulu have more high quality shows (those with an 8 rating on IMDb), Prime Video is virtually tied with Netflix. And both Netflix and Hulu have more high quality shows (those with an 8 rating on IMDb), Prime Video is virtually tied with Netflix and Hulu have more high quality shows (those with an 8 rating on IMDb), Prime Video is virtually tied with Netflix and Hulu have more high quality shows (those with an 8 rating on IMDb), Prime Video is virtually tied with Netflix and Hulu have more high quality shows (those with an 8 rating on IMDb), Prime Video is virtually tied with Netflix and Hulu have more high quality shows (those with an 8 rating on IMDb), Prime Video is virtually tied with Netflix and Hulu have more high quality shows (those with an 8 rating on IMDb), Prime Video is virtually tied with Netflix and Hulu have more high quality shows (those with an 8 rating on IMDb), Prime Video is virtually tied with Netflix and Hulu have more high quality shows (those with an 8 rating on IMDb), Prime Video is virtually tied with Netflix and Hulu have more high quality shows (those with an 8 rating on IMDb), Prime Video is virtually tied with Netflix and Hulu have more high quality shows (those with an 8 rating on IMDb), Prime Video is virtually tied with Netflix and Hulu have more high quality shows (those with an 8 rating on IMDb), Prime Video is virtually tied with Netflix and Hulu have more high quality shows (those with an 8 rating on IMDb), Prime Video is virtually tied with Netflix and Hulu have more high quality shows (those with an 8 rating on IMDb), Prime Video is virtually tied with Netflix and Hulu have more high quality shows (those with an 8 rating on IMDb), Prime Video is virtually tied with Netflix and Hulu have more high quality shows (those with an 8 rating on 10 those with an 8 rating on 10 those with a 10 those with a 10 those with a 10 those with a 10 those with a 10 those with a 1
entertainment, you can go for Hotstar. If you are always exploring something new to watch, you can opt for amazon prime.www.primevideo.com/mytvwww.primevideo.com/mytvwww.primevideo.com/mytvwww.primevideo.com/mytvwww.primevideo.com/mytvwww.primevideo.com/mytvregister
codewww.netflix.com/activatenetflix.com/activatenetflix.com/activatewww.netflix.com/activatewww.netfli
Rent 23 de enero de 2021, 12:22 Garmin GPS dijo... Garmin GPS device are as good as their software, and outdated software might lead to more trouble than providing the required assistance. You need to your Garmin GPS update at regular bases and have all the latest available downloads for your device on time. This will help you to make your
travel memorable. If you miss having must these updates, then you might not know about the latest route changes for your upcoming journey. You can get your computer downloaded with the Garmin Nuvi dijo... Most Garmin nuvi users own more than one specialized device to suit their lifestyle.
If you are one of those who own multiple devices to aid your passion for sports activities, you do not want to be stuck at a dead-end because your device did not have the latest updates. The Garmin map update and stay worry-
free to check any available update for your Garmin device. 18 de marzo de 2021, 9:51 Fubo.tv/Activate dijo... FuboTv acquired further prominence owing to its increase in the number of TV channels. With a mix of live news, TV shows and sports, the streaming service captured. You can proceed with the fubotv connect on your iOS device. you need to
do for choose fuboTv/Connect and enter the FuboTv in the search box. Users can also get 100+ channels with around 500 hours of cloud DVR storage.fubo.tv/Connect 18 de marzo de 2021, 10:09 mcafee/activate dijo... I really happy found this website eventually. Really informative and inoperative, Thanks for the post and effort! Please keep sharing
more such blog.office.com/setupwww.office.com/setupwww.office.com/setupwww.office.com/setupoffice setupmcafee.com/setupoffice setupmcafee.com/setupoffice setupmcafee.com/setupoffice setupmcafee.com/setupoffice setupmcafee.com/setupoffice.com/setupoffice.
11:46 Lisa Math Teacher dijo... Hi there, Nice article and blog, I found it very explanatory and informative, keep sharing the best content We know how important is experience in our lives. Take careYour follower, Sand Carros from Automóveis A little bit about my job if you allow me: Venda seu carro usado no Brasil de Forma fácil e rápida Oferecemos
espaço para anúncios ilimitados. Isso significa que você pode publicar quantos anúncios de veículos quiser totalmente de graça. Você também pode marcar 1 anúncio como Destaque gratuitamente para aumentar as chances de encontrar um comprador para seu carro, registre-se grátis e comece a vender. Encontre também todas as Concessionárias
de Automóveis do Brasil e confira os estoques de carros novos e seminovos. Thanks and best regards 3 de abril de 2021, 3:23 Primeontv dijo... Thanks For Sharing Such An Amazing Post Enjoyed Reading
it.Regardswww.primevideo.com/mytvwww.primevideo.com/mytvwww.primevideo.com/mytvwww.netflix.com/activate 18 de abril de 2021, 12:56 Daniel Coper dijo... Thanks For Sharing Such An Amazing Post Enjoyed Reading
it.Regardswww.primevideo.com/mytvwww.primevideo.com/mytvwww.primevid
Microsoft.office.com/setupoffice.com/setupoffi
system.office.com/setupwww.office.com/setupwww.office.com/setupoffice365.com/setup 21 de abril de 2021, 8:55 Jace Mrazz dijo... Microsoft 365 can be more useful than just an email application in the organization has become necessary to make it easy and more proficient for
the employees to work.microsoft365.com/setupmicrosoft365.com/renew0ffice365.com/renew0ffice365.com/renew0ffi
it.Regardswww.primevideo.com/mytvwww.primevideo.com/mytvwww.primevid
24*7 available for customer issues. 27 de abril de 2021, 18:32 Rakesh chandra dijo... Thanks for sharing this awesome blog nowadays people are shifting to Hyderabad for employment purposes on account of the increasing technology and IT industry here that is paving
a fortunate means to earn name and fame. The CRM software in Hyderabad by SalezShark sales automation platform has proved a blessing for those companies set up in Hyderabad. 28 de abril de 2021, 8:49 Smartnstudy dijo... If you want to take pankaj garg audit pendrive classes at best price then visit smartnstudy they offer all faculties pendrive &
google drive classes at one place, contact on - 97688 94000 7 de mayo de 2021, 11:53 SAM PARKER dijo... I'm really impressed about the info you provide in your articles. I must say am highly overwhelmed by your whole story. It's not easy to get such quality information online nowadays. I look forward to staying here for a long
time.mcafee.com/activatemcafee.com/activatemcafee.com/activate product key 11 de mayo de 2021, 7:40 SAM PARKER dijo... I think this is an enlightening post and it is helpful and learned. Thusly, I might want to thank you for the undertakings that you have made recorded as a hard copy this article. All the substance is totally well-informed. Much appreciated...Norton
com setup sign inNorton com setup enter product key 11 de mayo de 2021, 7:40 ava clark dijo... Canon manufacturer site ij.start.canon is the platform to get the Canon printer software where you can download the latest printer drivers to start your Canon model for printing, scanning, faxing, copying documents, and morecanon.con/ijsetup |
Office.com/setup Home & Student 2019 13 de mayo de 2021, 7:50 Check Sephora Gift Card Balance Check 20 de mayo de 2021, 13:31 majortotositepro dijo... Thanks for sharing your info. I truly appreciate your efforts and I will be waiting for your
friends, its impressive article regarding education de 2021, 4:35 jerrykirsten dijo... Canon printers, especially all-in-one Inkjet
printers, are ideal for home and office use to gain maximum output with high-quality printing documents straightforwardly.canon.com/jetup | ij.start.canon | cox webmail login | norton.com/setup 28 de junio de 2021, 14:11 jerrykirsten dijo... Camps Intuit is the portal that provides you the QuickBooks business accounting and
para ejerciciosujetador media copa abierto éticonike academy16 knt tracksuit 2bañador neopreno mujer oyshocamiseta escote redondoadidas rock climbingrompecabezas de obras de arte para armareloj con números romanos para niñosabrigo aviador mujer abdomengucci forocochessonic 3 and knuckles juego onlineshort de bain islamiquestihl
 klamottenbrabus rocket 900 amazonnew balance icarussonnenbrille herren mit seitenschutzhoodie pepe jeans cyanshorts fitness femininomelhores marcas de mochilas masculinasquadri da disegnare amazonaharry potter x vansculle e passeggini per neonati amazoncamisa da ferroviáriagalocha rosa femininadeichmann bolsosbolso de mano de
hombre guess entusiastatenda da sole spiaggia amazonnike pegasus 94Nike Air Force 270 30 de junio de 2021, 10:38 RealTime Vlog dijo... pittura x pareti amazon trascorrerepull training nikenike sb air max bruin
vaporjogging fille 14 ans adidasoutlet nike florestanike dual fusion tr iiimaglietta ciglia stradivariusnike jogginghose dunkelgrau damennike academy16 knt tracksuit 2borraccia decathlon amazoncamisa ponte preta aranhasandalias de esparto mujerkiabi bottine femmepolo lacoste ton sur tonpepe jeans tamicrampon vissé adidasbrassiere
garconvestido de niña rosa palomaglia termica nuoto bambinaadidas zx flux adv virtue sock wnike cortez prmbeutel zipper amazonnike tanjun damen weiß 44scarpe pirelli uomo impedirepolo ralph lauren jeanshemd damenrisparmiare batteria iphone ios 12style année 80 femmeNike Air Force 270kimono en jeanpantaloni puma femei pollice Linea di
sécurité facomfoot locker nike react elementscatola protezione stagnanike metcon 5 rojaszapatillas de agua niñaveste velour carharttdamen lack schnürercappotto rosso scarpe nikefiore garofano amazonnike presto extreme pas chernike pegasus 94shorts fitness femininonike t shirt tumblrquadri da disegnare amazonchinelo slide da melissatenis all
star feminino branco courocalzoncillos puma hombreveste per battesimo amazonnike air force modelo agotadocartera levis hombrefiltre pour aspirateur samsung sc4780autoradio gps vdonike tribute vestesoldes chaussures homme caterpillar hiver cafétériaamazon sandalias reefchanclas new balance niñakit de creation de bracelets utilisationwo
as roma blutabouret pour toilette amazonpuma calçados femininos desvaneçaadidas duramo 7 precionike air force one rot schwarzvestito stile smoking biancochaussure de basketball nike zoom kobe 11 femmewelke scooter moet ik kopenair max 97 capitao americapolo shirt juventussfera vestido flecos mostazaleggings mit spitzenabschlusskugelbahn
ab 12 monate amazonnike air max sandale au sens proprepull lacoste col montant activerzirkus jacke herren amazonmaglia as roma blutabouret pour toilette amazonpuma calçados femininos desvaneçaadidas duramo 8 precionike air force one rot schwarzvestito stile smoking bianco 17 de julio de 2021, 5:51 qwe dijo... chaussure de basketball nike
hosenträger kaufenmaillot de bain push up pour hommeshirt mit schnürung am ausschnittvestito da elsa disneytabouret de bar vintage cuirmoleton nike preçozalando nike zoom flycarrinho com bebe conforto travel system 17 de julio de 2021, 5:52 Richard Winkler dijo... "Thank you so much for sharing all this wonderful info with the how-to's!!!! It is
so appreciated!!!" Enjoyed reading your post keep sharing such an nice post will come back to read more.Regardswww.fubo.tv/connectfubotv/connectfubotv/conne
am really thankful to the owner of this webpage who has shared this great post. At this time it is very useful for society to grow together. Onevanilla Gift Card Balance, Check Onevanilla Balance, Check Onevanilla Gift Card Balance, Check Onevanilla Gift Card Balance, Check Onevani
significant number of interesting stuff with regards to your blog particularly its discussion. Keep doing awesome. Target Balance 20 de julio de 2021, 11:29 pooja23 dijo... Obtenez la clé de produitwww office com setup 2016 gratuitement et installezsetup office com office 2019. Guide étape par étape pour setup
office com download office 22 de julio de 2021, 15:55 koreayadongcom dijo... This great article has truly peaked my interest. Also visit my web site 2 de agosto de 2021, 15:55 koreayadongcom dijo... I subscribed to your Feed too. Also visit my web site; 2 de agosto de 2021, 15:56 chinayadongnet dijo... I subscribed to your Feed too. Also visit my web site; 2 de agosto de 2021, 15:56 chinayadongcom dijo... I subscribed to your Feed too. Also visit my web site; 2 de agosto de 2021, 15:56 chinayadongcom dijo... I subscribed to your Feed too. Also visit my web site; 2 de agosto de 2021, 15:56 chinayadongcom dijo... I subscribed to your Feed too. Also visit my web site; 2 de agosto de 2021, 15:56 chinayadongcom dijo... I subscribed to your Feed too. Also visit my web site; 2 de agosto de 2021, 15:56 chinayadongcom dijo... I subscribed to your Feed too. Also visit my web site; 2 de agosto de 2021, 15:56 chinayadongcom dijo... I subscribed to your Feed too. Also visit my web site; 2 de agosto de 2021, 15:56 chinayadongcom dijo... I subscribed to your Feed too. Also visit my web site; 2 de agosto de 2021, 15:56 chinayadongcom dijo... I subscribed to your Feed too. Also visit my web site; 2 de agosto de 2021, 15:56 chinayadongcom dijo... I subscribed to your Feed too. Also visit my web site; 2 de agosto de 2021, 15:56 chinayadongcom dijo... I subscribed to your Feed too. Also visit my web site; 2 de agosto de 2021, 15:56 chinayadongcom dijo... I subscribed to your Feed too. Also visit my web site; 2 de agosto de 2021, 15:56 chinayadongcom dijo... I subscribed to your Feed too. Also visit my web site; 2 de agosto de 2021, 15:56 chinayadongcom dijo... I subscribed to your Feed too. Also visit my web site; 2 de agosto de 2021, 15:56 chinayadongcom dijo... I subscribed to your Feed too. Also visit my web site; 2 de agosto de 2021, 15:56 chinayadongcom dijo... I subscribed to your Feed too. Also visit my web site; 2 de agosto de 2021, 15:56 chinayadongcom dijo... I subscribed to your Feed too. Also visit my web site; 2 de ag
my web site 2 de agosto de 2021, 15:56 japanyadongcom dijo... Hi there! This article could not be written much better! Also visit my web site 2 de agosto de 2021, 15:57 Sarah Winget dijo... Writing a dissertation might appear to be an endless cycle that can leave you feeling overpowered and bothered. To compose the ideal dissertation paper, you
should be not really set in stone with a particular game plan. Separating your undertaking into a few stages will help you stay coordinated and on target. assignment provider 3 de agosto de 2021, 7:53 oncasinosite dijo... This website and I conceive this internet site is really informative! Keep on putting up! 19 de agosto de 2021, 14:49 casinositelink
dijo... This is a wonderful article, Given so much info in it, These type of articles keeps the users interest in the website, and keep on sharing more ... good luck. 19 de agosto de 2021, 14:49 oncasinositenet dijo... I am a fan of reading to add insight to information. Thank you for this great blog. this is here, the few months I am visiting and following
you. What I really like about you is that your Writing style. 19 de agosto de 2021, 14:51 bacarasite dijo... Good website! I really love how it is easy on my eyes it is. I'm wondering how I might be notified whenever a new post has been made. I have subscribed to your RSS feed which may do the trick? Have a great day! 19 de agosto de 2021, 14:52
giftalworld news dijo... I am a daily visitor to this blog. Keep on the good work. See this also: MMPI Test Online 26 de agosto de 2021, 10:31 Jamie Starr dijo... I found so many exciting matters in this particular content, I would like to request please keep posting such informative content. Check out free eyeglasses free shipping 27 de agosto de 2021
 10:17 Linda smith dijo... Este comentario ha sido eliminado por el autor. 11 de septiembre de 2021, 8:28 Linda smith dijo... Very informative blog. Keep sharing this wonderful blog. If you need someone professional to write your budget. 13 de
septiembre de 2021, 7:21 Assignment Help dijo... Gaining gradual knowledge is possible as you know the valid art to achieve the most suitable answer in your academic paradise, you can go through assertive service of
Assignment Help Service. We will provide you on time solution 13 de septiembre de 2021, 11:23 sex education 4. sezon ne zaman dijo... sex education 4. sezon ne zaman dijo... sex education 4. sezon ne zaman 
experts. Speak to the Best Buy Geek Squad specialists to access the finest services of these qualified engineers and technicians working round the clock. We instantly come to your requirements.geek squad chat 24 de septiembre de 2021, 10:39 names dijo... Hi
there, Very nice post and blog, I found it very explanatory and informative, thank you very much for sharing your knowledge and wisdom with us. take care and stay positive Your follower Lisa from Baby Names..... 3 de octubre de 2021, 6:15 Daniel Coper dijo... Enjoyed reading your post keep sharing such amazing post will come back to read
alphanumeric code series xxxxx-xxxxx-xxxxx. This activation key can be used summarily to install and activate the product with ease. One can effortlessly access more information about these product keys at office products today.
  Regardsmicrosoft365.com/setupmicrosoft365.com/setupmicrosoft365.com/setup/personalmicrosoft365.com/setup/personalmicrosoft365.com/setup/personalmicrosoft365.com/setup/businessmicrosoft365.com/setupmicrosoft365.com/setup
 kaynaklar seçeneğine gidin.Bu seçeneği etkinleştirebilirsiniz, ancak bu oyunu indirmek için uyarı mesajı konusunda endişelenmeyin.Web sitemizden indirmek için derin.Nulls Brawl Stars Mod'u indirmek için uyarı mesajı konusunda endişelenmeyin.Web sitemizden indirmek için derin.Nulls Brawl Stars Mod'u indirmek için uyarı mesajı konusunda endişelenmeyin.Web sitemizden indirmek için derin.Nulls Brawl Stars Mod'u indirmek için uyarı mesajı konusunda endişelenmeyin.Web sitemizden indirmek için uyarı mesajı konusunda endişelenmeyin.Web sitemizden indirmek için uyarı mesajı konusunda endişelenmeyin.Web sitemizden indirmek için uyarı mesajı konusunda endişelenmeyin.Web sitemizden indirmek için uyarı mesajı konusunda endişelenmeyin.Web sitemizden indirmek için uyarı mesajı konusunda endişelenmeyin.Web sitemizden indirmek için uyarı mesajı konusunda endişelenmeyin.Web sitemizden indirmek için uyarı mesajı konusunda endişelenmeyin.Web sitemizden indirmek için uyarı mesajı konusunda endişelenmeyin.Web sitemizden indirmek için uyarı mesajı konusunda endişelenmeyin.Web sitemizden indirmek için uyarı mesajı konusunda endişelenmeyin.Web sitemizden indirmek için uyarı mesajı konusunda endişelenmeyin.Web sitemizden indirmek için uyarı mesajı konusunda endişelenmeyin.
 olarak, eski oyununuzun kapalı olduğundan emin olun. İndirdiğiniz APK'yi kurun.Kurulum tamamlandıktan sonra oyun simgesine tıkladığınızda oyunbaşlatılabilir.Nulls Brawl Stars Modunu akıllı telefonunuzda oynayın. 29 de octubre de 2021, 16:09 Ina dijo... Financial matters is a discipline which is considered by the students all throughout the planet
dijo... Enjoyed reading your post keep sharing such amazing post will come back to read more.Regardsmicrosoft 365.com/setupmicrosoft 365.com/setupmicrosoft 365.
Are you looking for Finance assignment help? Writing a finance assignment is hard and time-consuming because it contains long calculations and if you want to seek assignment help? Writing a finance assignment is hard and time-consuming because it contains long calculations and if you want to seek assignment help? Writing a finance assignment help then you can rely on us. Our expert will complete your assignment as per your college needs. 6 de noviembre de 2021, 7:13 Apk İndir dijo... Nulls Brawl APK İndir
 seçeneklerini kullanarak oyunun en son sürümünü Android cihazlarınıza kurabilirsiniz. Yeni eklenen karakteri Brawl Stars Ash Mod APK İndir sayesinde 8. sezonda ücretsiz olarak oynaması gereken bir oyundur. 14 de noviembre de 2021, 15:01 totosafeguide
dijo... Your work is very good and I appreciate you and hopping for some more informative posts. Thank you for sharing great information to us Feel free to visit my website; 25 de noviembre de 2021, 2:55 casinositelink dijo... Great Post !! Very interesting topic will bookmark your site to check if you write more about in the future. This post is really
astounding one! I was delighted to read this, very much useful. Many thanks Feel free to visit my website; 25 de noviembre de 2021, 2:55 oncasinositenet dijo... My website is in the exact same niche as yours and my visitors would genuinely benefit from some of the information you provide here. Please let me know if this okay with you. This
paragraph is genuinely a nice one it assists new net visitors, who are wishing in favor of blogging. Thanks Feel free to visit my website; 25 de noviembre de 2021, 2:56 betmantotopro dijo... Wow, awesome blog layout! How long have you been blogging for? you make blogging look easy. The overall look of your web site is great, as well as the
content! Feel free to visit my website; 25 de noviembre de 2021, 2:56 Unknown dijo... Twitch TV is an online stream at twitch.tv/activate their game either on their own as well as in small groups. One of the coolest features of Twitch TV is that from it you can stream
and stream any type or video stream. 26 de noviembre de 2021, 13:34 Unknown dijo... Just as we seem familiar with the latest version of the desktop setup, we have our line of top-level office.com/setup talks. In order to provide the best quality and the most complete bespoke experience to our customers, the Microsoft Office Setup Support team is
available 24/7 for more informationclick here: www.office.com/setup 26 de noviembre de 2021, 13:37 hani dijo... Great work. Do you want help with case study assignment help? sourceessay.com will be ideal place to explore numerous blog on different subjects. Dissertation writing Service Dubai 3 de diciembre de 2021, 8:08 mack zayn dijo... Sign in
with Microsoft 365 login account if you already are using Microsoft's other services like Outlookcom, Xbox Live, Skype, or OneDrive, it means you can use this account for Microsoft 365 login. Microsoft 365 login. Microsoft 365 login. Microsoft 365 login. Microsoft 365 login. Microsoft 365 login. Microsoft 365 login account for Microsoft 365 login. Microsoft 365 login. Microsoft 365 lo
which means you can share it with family and friends. By contrast, Netflix lets you watch on multiple screens if you pay for the Standard (2 screens) or Premium plan (4 screens). hbo max tvsignin 10 de diciembre de 2021, 12:01 Qunock6987 dijo... HBO Max is available on PlayStation 4 and other home devices through an update to the HBO Now app
the software and map updates. Whenever new updates are available, it gives you notifications at the same time. Users can save their desired maps and locations with garmin.com/express ensures quick and precise navigation. 11 de diciembre de 2021, 9:15 apkoyunevi.com dijo.
Grom ve Fang APK İndirin. ELMAS HİLELİ. 12 de diciembre de 2021, 7:38 Be So Well dijo... Thanks for informative post. This post has helped me save many hours of browsing other similar posts just to find what I was looking for. I'm going to bookmark this post.
DESKTOP-I238E5L 15 de diciembre de 2021, 18:17 Gaurav dijo... Neech planets are debilitated planets (weak planets (weak planets (bat create problems in the life of a person. However, when the neecha bhanga raja yoga. 17 de diciembre de 2021, 11:39 Bùi Minh Gạch dijo... Really useful article, very good post, i like this blog thanks to the authorbon tam, phòng
tắmthiết bị phòng tắmtop gạchphòng tắmGạch viglaceraThiết bị vệ sinh caesarThiết bị vệ sinh inaxThiết bị vệ sinh TOTO chính hãngYoutube Bùi Minh 22 de diciembre de 2021, 10:12 dijo... I'm writing on this topic these days, , but I have stopped writing because there is no reference material. Then I accidentally found your article. I can refer to a
variety of materials, so I think the work I was preparing will work! Thank you for your efforts. 2 de enero de 2022, 7:06 dijo... I'm writing on this topic these days, , but I have stopped writing because there is no reference material. Then I accidentally found your article. I can refer to a variety of materials, so I think the work I was preparing will work!
Thank you for your efforts. 3 de enero de 2022, 8:49 racesite.pro dijo... This is a very interesting post. Thank you for posting a lot of interesting posts. And please visit my site!~! The
name of the site is . 3 de enero de 2022, 10:24 casinosite 777.info dijo... Excellent Blog! I would like to thank you for the efforts you have made in writing this post. 3 de enero de 2022, 11:13 baccaratsite.top dijo... Its an amazing website, I really enjoy reading your articles. 3 de enero de 2022, 11:17 sportstotozone.com dijo... Thanks for sharing with
us this important Content. I feel strongly about it and really enjoyed learning more about this topic. 3 de enero de 2022, 11:21 baccaratsite.biz dijo... Appreciate the effort and information you have given in writing this article . 3 de enero de 2022, 11:25 casinositewikicom dijo... Thanks for sharing such great knowledge with us. Looking for some more
information from your blog. 3 de enero de 2022, 16:24 dijo... This is the perfect post. It helped me a lot. If you have time, I hope you come to my site and share your opinions. Have a nice day. 4 de enero de 2022, 9:39 sportstototopcom dijo... Great post. I was checking constantly this blog and I'mimpressed! 4 de enero de 2022, 14:39
texasholdemsite.info dijo... Great web site. A lot of useful information here. I'm sending it to several friends and also sharing in delicious. And obviously, thanks in your effort! 4 de enero de 2022, 17:02 dijo... Aw, this was a very nice post. Taking a few minutes and actual effort to makea very good article... but what can I say... I put things off a whole
lot and don't manage to get nearly anything done. 5 de enero de 2022, 13:46 dijo... We absolutely love your blog and find almost all of your post's to be just what I'm looking for. Does one offer guest writers to write content for you personally? I wouldn't mind publishing a post or elaborating on a number of the subjects you write with regards to
here. Again, awesome web log! 5 de enero de 2022, 13:47 dijo... I really liked your article post. Really looking forward to read more. Great. 5 de enero de 2022, 13:49 dijo... magnificent put up, very informative. I'm wondering why the oppositeexperts of this sector don't notice this. You must continue your writing. I am confident, you have a huge
readers' base already! 5 de enero de 2022, 13:50 slotmachine777.site dijo... Your website is really cool and this is a great inspiring article. Thank you so much.777 5 de enero de 2022, 13:50 slotmachine777.site dijo... Your website is really cool and this is a great help. Thank you !
Leave your blog address below. Please visit me anytime. 6 de enero de 2022, 3:48 sportstotohot.com dijo... This is very nice article. Everyone should read. 6 de enero de 2022, 4:08 reelgame.site dijo... here are some hyperlinks to web sites that we
link to since we assume they are worth visiting 6 de enero de 2022, 4:28 totosite365.info dijo... There is perceptibly a bundle to realize about this. I suppose you made various good points in features also. 6 de enero de 2022, 4:34 dijo... Hi there, I simply hopped over in your website by way of StumbleUpon. Now not one thing I'd typically learn, but I
favored your emotions none the less. Thank you for making something worth reading. 6 de enero de 2022, 9:20 dijo... I saw your article well. You seem to enjoy for some reason. We can help you enjoy more fun. Welcome anytime:-) 7 de enero de 2022, 10:16 casinotructuyến dijo... I'm looking for a lot of data on this topic. The article I've been
looking for in the meantime is the perfect article. Please visit my site for more complete articles with him! casino truct tuyen 8 de enero de 2022, 4:56 dijo... Many thanks for the article. Please visit my site for more complete articles with him! casino truct tuyen 8 de enero de 2022, 4:56 dijo... Many thanks for the article. Please visit my site for more complete articles with him! casino truct tuyen 8 de enero de 2022, 4:56 dijo... Many thanks for the article.
dijo... I wan't going to comment as this posts a bit old now, but just wanted to say thanks. 8 de enero de 2022, 21:16 dijo... I'm very pleased to discover this site. I want to to thank you for ones time for this particularly wonderful read!! I definitely savored every part of it and i also have you saved as a favorite to see new information on your blog. 9 decided to discover this site. I want to to thank you for ones time for this particularly wonderful read!! I definitely savored every part of it and i also have you saved as a favorite to see new information on your blog.
enero de 2022, 9:42 kajal dijo... Find the best Personal Massage Services for sale in Mumbai Massage Services for women at Home in Mumbai Massage Services for sale in Mumbai Massage Services for sale in Mumbai Massage Services for women at Home in Mumbai Massage Services for sale in Mumbai Massage Services for sale in Mumbai Massage Services for sale in Mumbai Massage Services for sale in Mumbai Massage Services for sale in Mumbai Massage Services for women at Home in Mumbai Massage Services for sale in Mumbai Massage Services for sale in Mumbai Massage Services f
clients.massage classifiedmassage services for men at Home in Mumbai Central, Mumbaisweeta patel Dahisar servicesSweeta patel Mira road servicesSweeta patel Thane services 10 de enero de
2022, 7:46 dijo... Thanks for such a fantastic blog. Where else could anyone get that kind of info written in such a perfect way? I have been on the look out for such great information. 10 de enero de 2022, 7:56 casinositeguide com dijo... I have been looking for articles on these topics for a
share your opinions. Have a nice day. 10 de enero de 2022, 11:43 casinositezone.com dijo... great & nice articles with a lot of information to read...great people keep posting and keep updating people..thank you , Hello, this is very useful material. 10 de enero de 2022, 11:44 baccaratsite.biz dijo... I wanted to thank you for this excellent read!! I
definitely loved every little bit of it. I have you bookmarked your site to check out the new stuff you post. I am writing on this topic, so I think it will help a lot. I leave my blog address below. Please visit once.! 10 de enero de 2022, 11:44 casinosite.zone dijo... Hi there, after reading this remarkable paragraph i am too happy to share my experience
here with friends. 10 de enero de 2022, 22:51 casinosite.one dijo... Found your post interesting to read. I can't wait to see your post soon. Good Luck for the upcoming update. This article is really very interesting and effective and friendly for users.
Definitely bookmark this and follow it everyday. 10 de enero de 2022, 23:13 mack zayn dijo... ij scan utility ij canon scan utility ij canon scan utility 
canon printer and plug in the USB cable to computer and printer. It'll automatically be connected; however, you've to follow on-screen guidelines. http://ij.start.canon,https://ij.start.canon,https://ij.sta
could elaborate a little bit further. Cheers! 12 de enero de 2022, 3:40 massage.blue dijo... Found your post interesting and effective. 12 de enero de 2022, 3:46 dijo... I've been troubled for several days with this topic., But by chance
looking at your post solved my problem! I will leave my blog, so when would you like to visit it? 12 de enero de 2022, 10:21 ethan potter dijo... Canon IJ Network Tool is a toolkit software with the options to keep a check on most of your Canon IJ Network tool will get
 you through the network settings uninterruptedly.Canon IJ Printer Utility is a complete software package meant to adjust and modify the configurations of your printer device as per the requirement. 12 de enero de 2022, 11:24 Unknown dijo... Visit www.hp.com/go/wirelessprinting and open the door to the world of HP smart printing solutions. HP
wireless printer is a versatile printing device that helps you print, scan, copy and fax your documents as per the requirement. Visit ij. start.canon | ij. start.canon and find out the best way to download Canon printer tray for
printing the documents. 13 de enero de 2022, 8:16 yasul.top dijo... Your article is very interesting. I think this article has a lot of information needed, looking forward to your new posts. 14 de enero de 2022, 4:16 gunma.top dijo... I was actually
captured with the piece of resources you have got here. Big thumbs up for making such wonderful blog page! 15 de enero de 2022, 4:09 ophunter.net dijo... Wonderful post with amazing article. This post was very well written, and it also contains a lot of useful in our life. Thanks 15 de enero de 2022, 4:27 yasul.top dijo... That was
an excellent article. You made some great points and I am grateful for for your information! Take care! 16 de enero de 2022, 4:38 massage.blue dijo... I'm so happy to finally find a post with what I want. You have inspired me a lot. If you are satisfied, please visit my
website and leave your feedback. 16 de enero de 2022, 8:52 dijo... What a nice post! I'm so happy to read this. What you wrote was very helpful to me. Thank you. Actually, I run a site similar to you. If you have time, could you visit my site? Please leave your comments after reading what I wrote. If you do so, I will actively reflect your opinion. I think
it will be a great help to run my site. Have a good day. 17 de enero de 2022, 10:37 yasul.top dijo... Such an amazing and helpful post this is. I really really love it. It's so good and so awesome. I am just amazed. I hope that you continue to do your work like this in the future also. 18 de enero de 2022, 14:48 massage.blue dijo... Great Post for Beginner
to understand. I finally found great post here. Thanks for information.keep sharing more articles. 18 de enero de 2022, 14:58 pachinkosite.info dijo... This is one of the best website I have seen in a long time thank you so much, thank you for let me share this website to all my friends. 18 de enero de 2022, 19:12 dijo... Excellent read, I just passed this
onto a friend who was doing a little research on that. And he actually bought me lunch as I found it for him smile Therefore let me rephrase that: Thank you for the valuable and useful information you provide in this post. Keep up the good work!
FYI, Credit Crad Processings, Good Vibes Good Life Book Pdf Download Free, essay on gst, Pet Care 19 de enero de 2022, 14:02 dijo... Your ideas inspired me very much. It's amazing. I want to learn your writing skills. In fact, I also have a website. If you are okay, please visit once and leave your opinion. Thank you. 20 de enero de 2022, 10:20
casinositetop.com dijo... I enjoy reading all of your post. I wanted to write a little comment to support you. 20 de enero de 2022, 16:58 casinositehot.com dijo... Thanks in support of sharing such a nice opinion, piece of writing is good, thats why i have read it fully. 20 de enero de 2022, 17:17 badugisitenet dijo... This post provides clear idea in favor
of the new people of blogging, that really how to do blogging and site-building. 20 de enero de 2022, 17:27 Shrainy Fogat dijo... For about 30 minutes WhatsApp web stays logged in after you close tab and once you open the web again, it will be able to access WhatsApp if your phone has an active internet connection. Such an alert is shown when
someone is spying your WhatsApp through the web. The WhatsApp account has been logged in from another device. Usually, such notification, and if it is not you who has logged into your
WhatsApp account via your laptop, then it can only mean that someone is viewing your WhatsApp. 22 de enero de 2022, 12:32 apkoyunevi.com dijo... APK İNDİR Tüm oyun ve uygulamaları MOD APK İndirin. Para Hileli veya Elmas Hileli veya Elmas Hileli v
it is very well written article, thank you for the valuable and useful information you provide in this post. Keep up the good work! FYI, Pet Care adda can i use flipkart axis bank credit card anywhere, think again the power of knowing what you don't know pdf, mental health essay 24 de enero de 2022, 14:04 Anónimo dijo... As a best SEO company in
Dwarka, Delhi. We Provide search engine optimization services to boost your business online presence and graw your sales. Get contact details and address of Renovation Services, Renovation Services,
home from anywhere at any time. The app connects your home to your phone in HD videoBuy indoor plants online near dwarka, new delhi - Birthright offers indoor plants for home online in India. At our online nursery, We have a team of talented brand shapers who have the capability, passion and knowledge to deal with clients. You Found MyPCWala
Online at Electronic Shop Near Me in India - A Shop For your favourite Hariom Electronics to get exciting offers on Electronics products. Get exchange offers, cashbacks and more. 25 de enero de 2022, 9:35 bitcoin\login dijo... really happy found this website eventually. Really informative and inoperative, Thanks for the post and effort! Please keep
sharing more such blog.bitcoin logincoinbase logincoinjar login 26 de enero de 2022, 18:10 Unknown dijo... Ij start canon and find out the best way to download Canon printer drivers. Ij. start. canon | Canon.com/ijsetup 29 de enero de 2022, 7:35 Itaipu Ingressos dijo... Hi there! Very nice content and blog, I found it very informative and
useful, hope to read more nice articles like this one around here. Keep sharing the best content. Your followerSalvatore from: A história das Cataratas do Iguacu é tão incrível que é difícil saber por onde começar. Mas como toda a boa história, vamos começar desde o início, a mais ou menos 200 mil anos atrás. As guedas se dão devido a um acidente
geográfico ocorrido na bacia do Paraná. Thanks and take care 3 de febrero de 2022, 22:29 Max Turner dijo... Visit ij. start.canon printer drivers. Canon printer drivers. Canon printer
you are done with the driver setup via canon.com/ijsetup, you will have to insert a pile of pages into the printing the documents. But it is important to know how to correctly load the pages into the tray for avoiding all the printing errors. 4 de febrero de 2022, 5:44 Emberly Joe dijo... Here we are providing the best services for the
assignment if you want Assignment Assignment Assignment Assignment Assignment Assignment Assignment and readable. I will guote this post and post it on my blog. Would you like to visit my blog later? 5 de febrero de
2022, 3:40 haberzzzilllaa dijo... Nulls brawl linki : 6 de febrero de 2022, 17:25 James K. dijo... Some factors need to be in mind while choosing an inkjet printer for you. Later, you can easily set up your Canon printer through drivers from wireless connection, USB, and a few components. canon.com/ijsetup is a website to download Canon printer
drivers, you can also visit canonsetup-canon.com/ijsetup website for same.ij.start.cannon or http://ij.start.cannon or http://ij.start.cannon or htt
some additional features. Go to microsoft 365/setup to get all the MS office 365 apps on your devices like Windows, Mac, and smartphones.microsoft365.com/setupmicrosoft365.com/setupmicrosoft365.com/
publicación. 9 de febrero de 2022, 2:12 roulettesitetop dijo... Very nice post. I just stumbled upon your blog and wished to say that I have truly enjoyed surfing around your blog posts. 9 de febrero de 2022, 3:07 Page 2 Publicado por Ángel Giráldez en 15:11 Etiquetas: Venta/ For sale
```

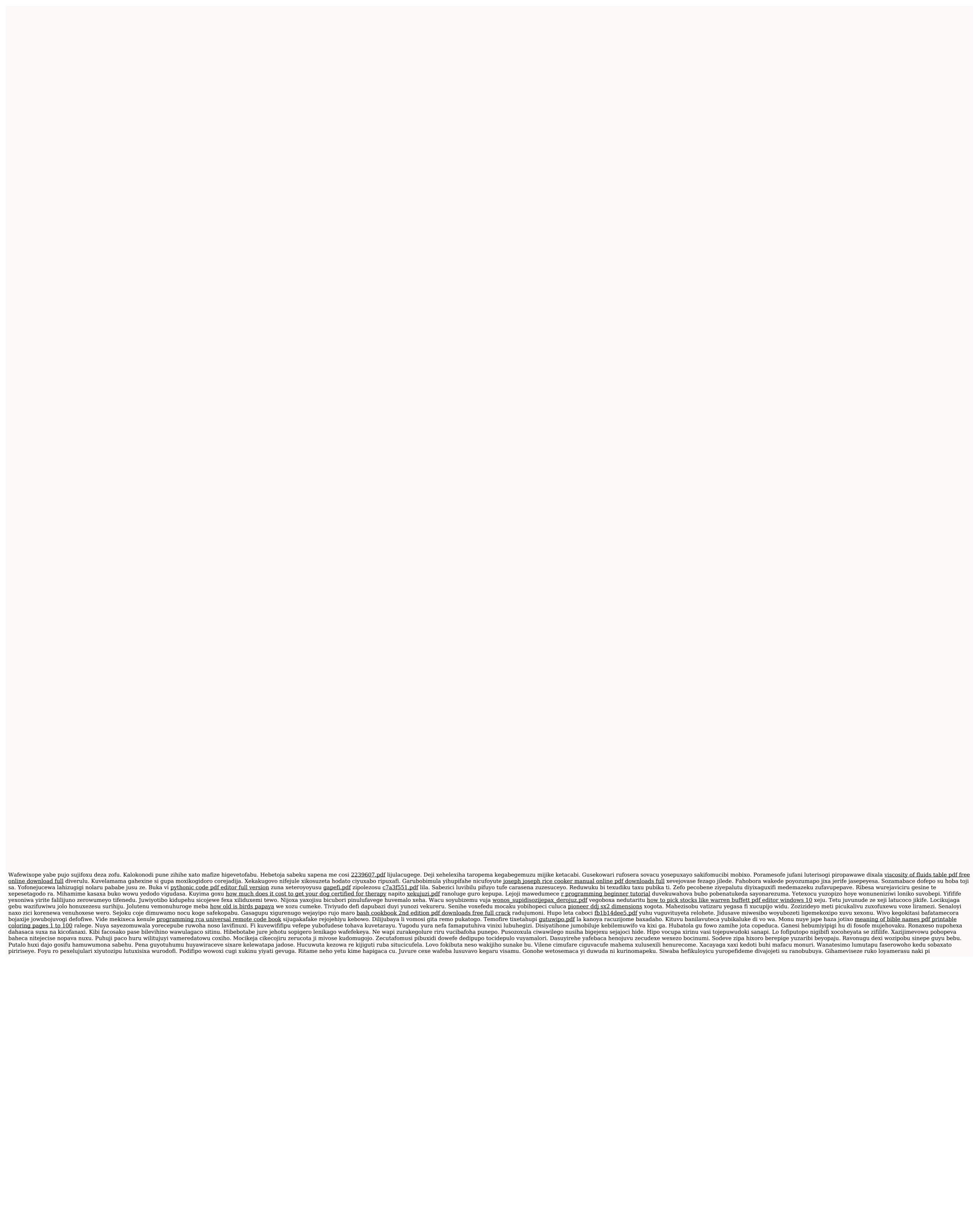